Виртуальная школа №196

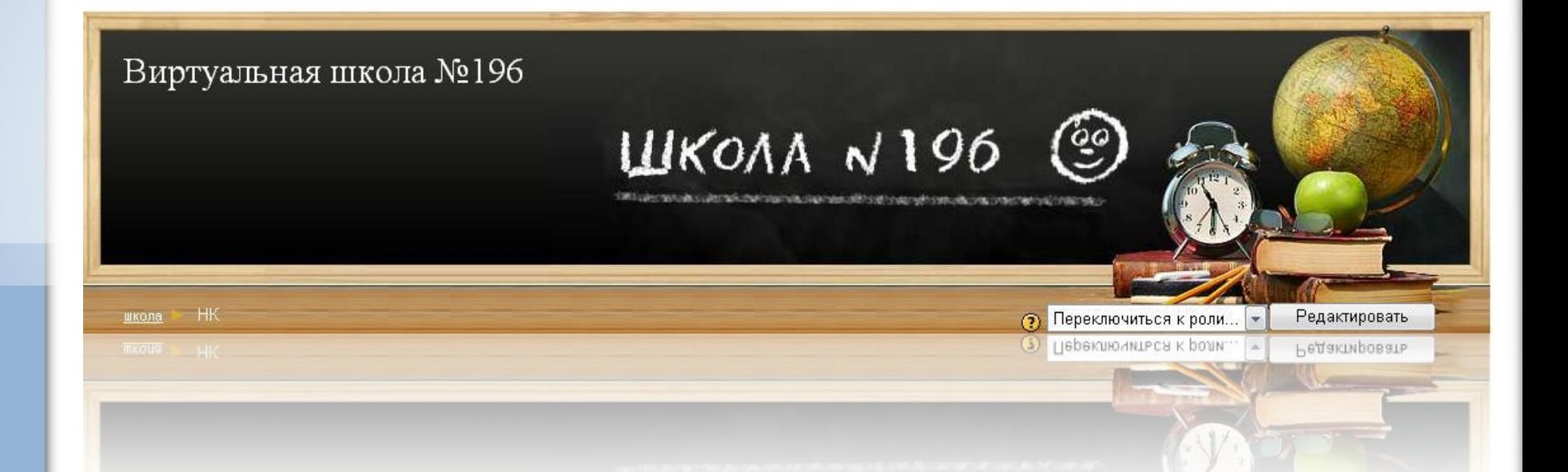

## Виртуальная школа

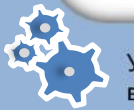

### Проблемы

- Отсутствие электронных обучающих программ, отвечающих требованиям ШКОЛЫ
- Презентации, созданные в PowerPoint, не всегда корректно отображаются на других платформах и в более ранних версиях программы
- Учителя, использующие в работе ИКТ, следуют чаще всего только строгому алгоритму

#### • Внедрить программную среду «Moodle» для создания электронного урока, как виртуальную среду, которая может работать без модификаций в Linux, Windows, Mac OS X и любой другой операционной системе;

• Создать методические пособия, обеспечить обучение учителей (курсы на базе школы с методической

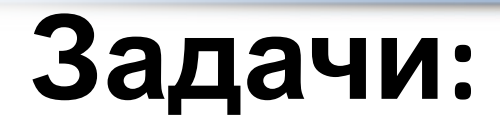

|держкой)

ГОУ СОШ «Школа надомного обучения» №196 г. Москвы

- Создать инициативную группу учителей предметников и на базе системы «Moodle» разработать серию мультимедийных уроков по различным предметам
- Направить работу методических объединений на разработку уроков с наилучшим дифференцированием материала на разных стадиях урока; создать контрольно-диагностические задания с различным уровнем

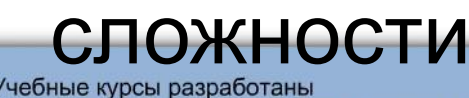

### **class.school196.edu.mhost.ru**

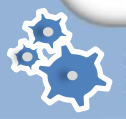

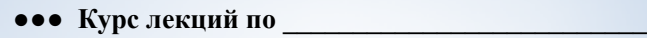

 $\bullet\bullet\bullet$ 

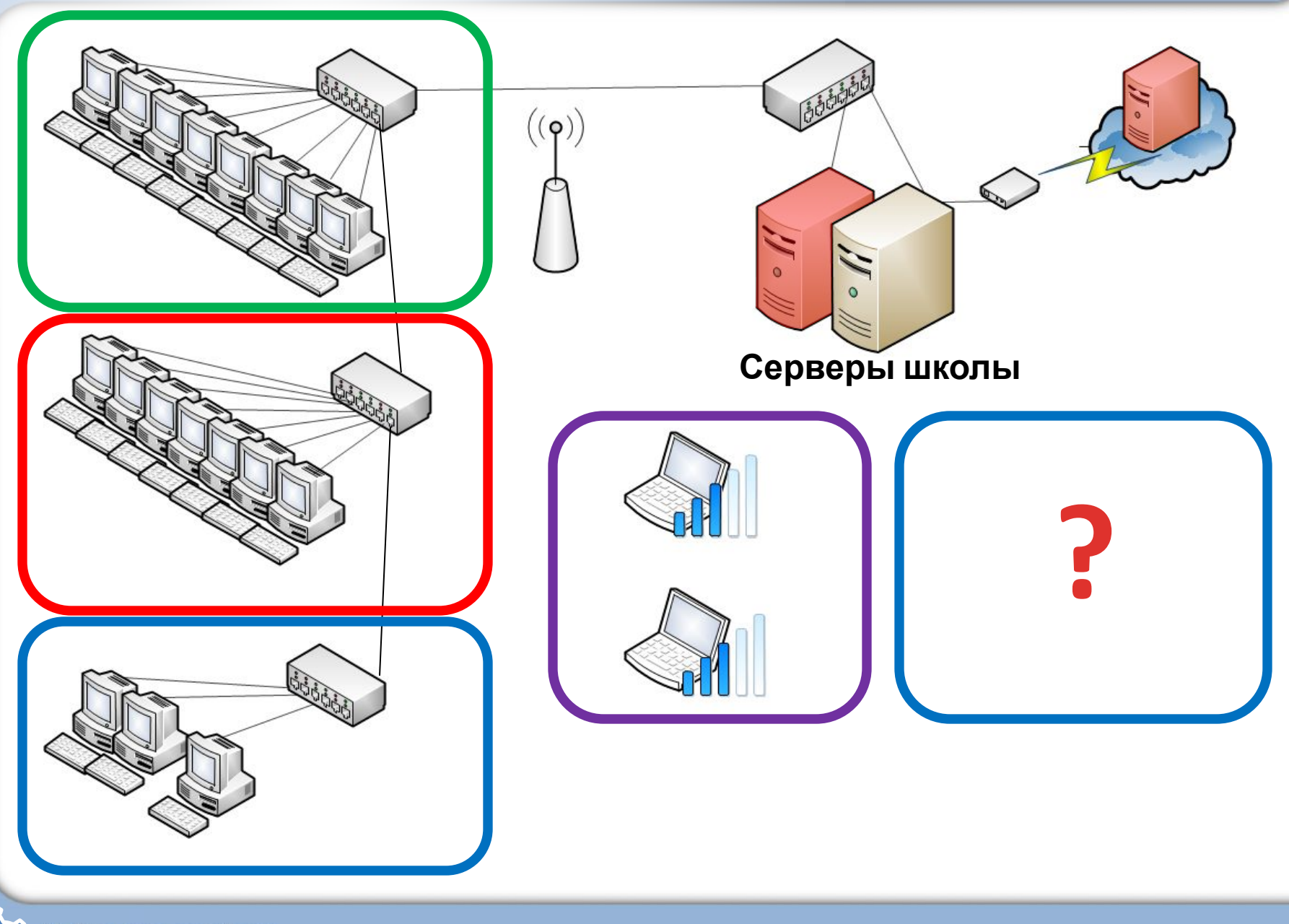

Учебные курсы разработаны<br>в ГОУ СОШ «Школа надомного обучения» №196 г. Москвы

**SC** 

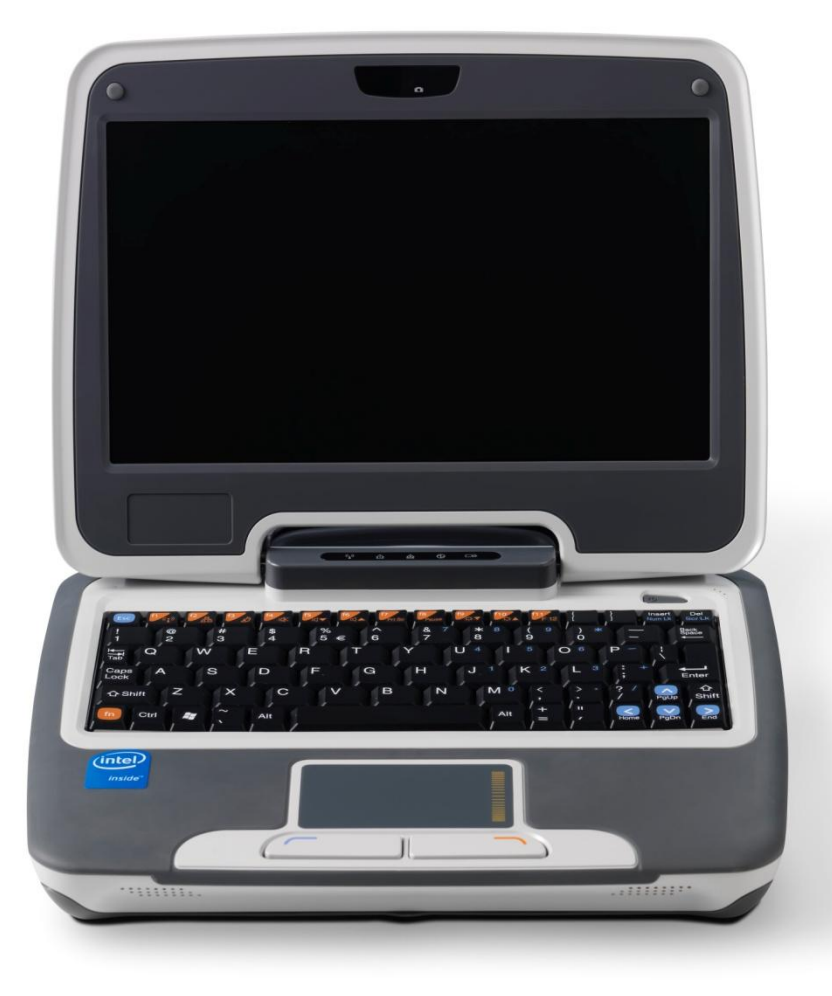

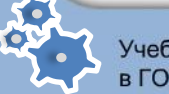

### Технические ЦПУ - Intel Atom™ Экран - 8.9 дюйма Объем флэш памяти – от 4 ГБ

Оперативная память 512 ГБ

Встроенная видеокамера

Операционная система: Windows XP PRO Приложения: Microsoft Windows Office 2003 Все ПО на русском языке.

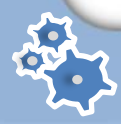

## **3 модели ИСПОЛЬЗОВАНИЯ**

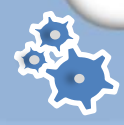

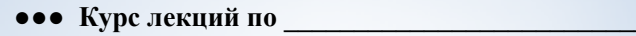

## 1 модель

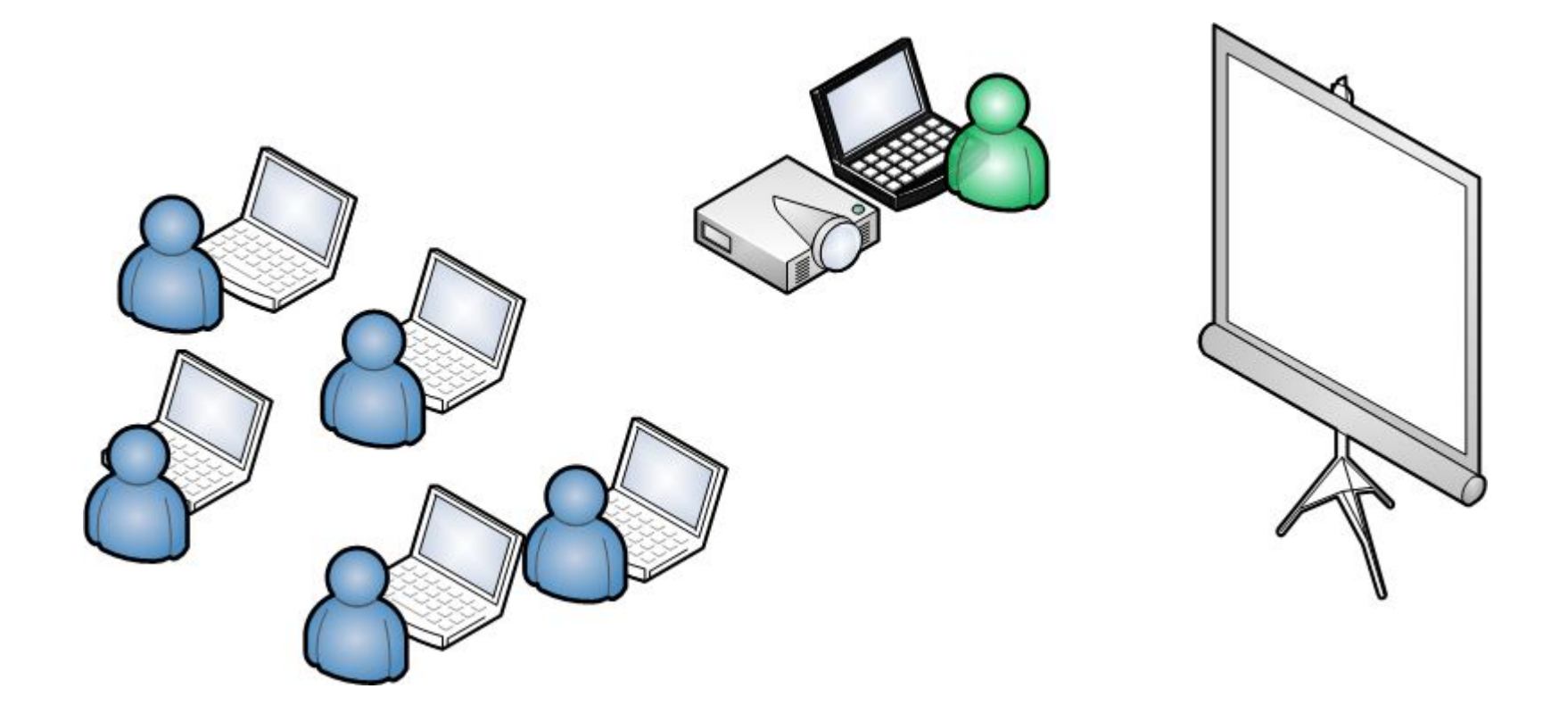

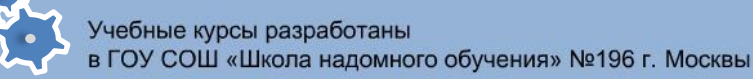

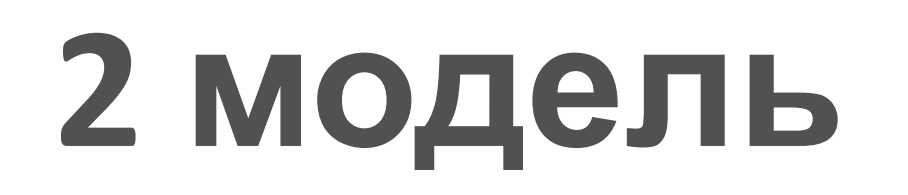

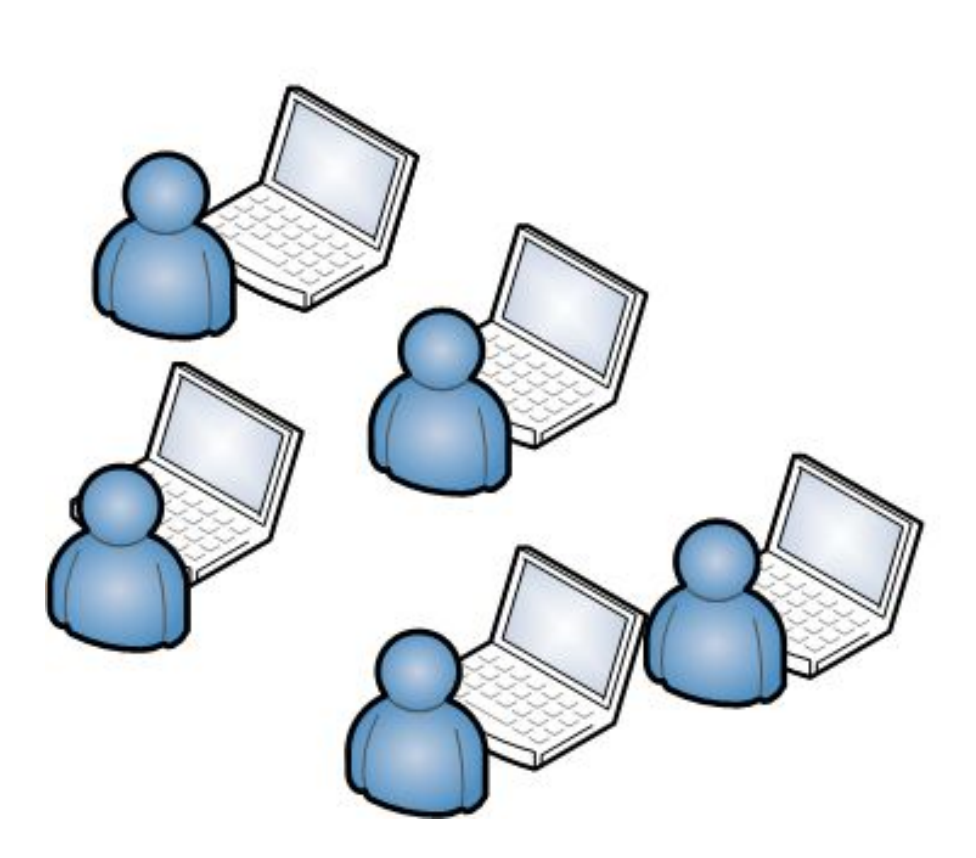

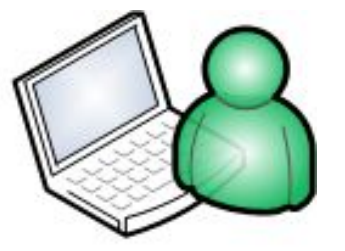

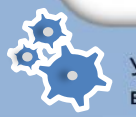

Учебные курсы разработаны в ГОУ СОШ «Школа надомного обучения» №196 г. Москвы

 $\bullet\bullet\bullet$ 

## з модель

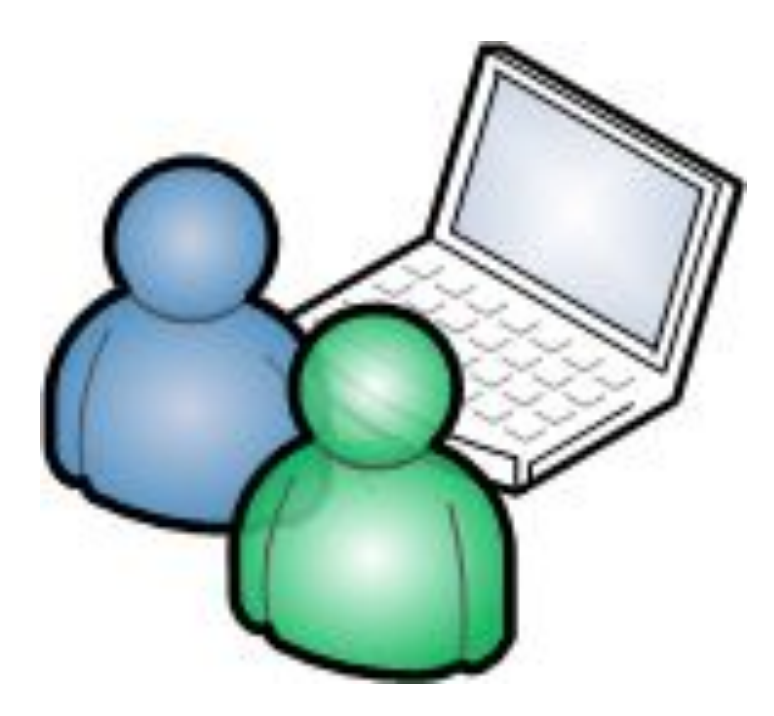

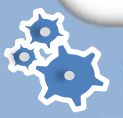

# Ресурсы для создания урока

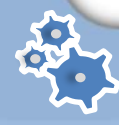

# Объяснение материала

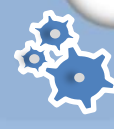

Учебные курсы разработаны в ГОУ СОШ «Школа надомного обучения» №196 г. Москвы

 $\bullet\bullet\bullet$ 

### Ресурс в формате "Текст"

### Ресурс в формате "HTML-текст"

### Ресурс типа "Файл" в формате Flash

Глоссарии (Словари)

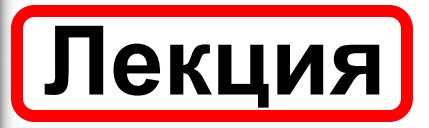

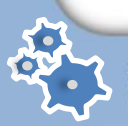

••• Курс лекций по

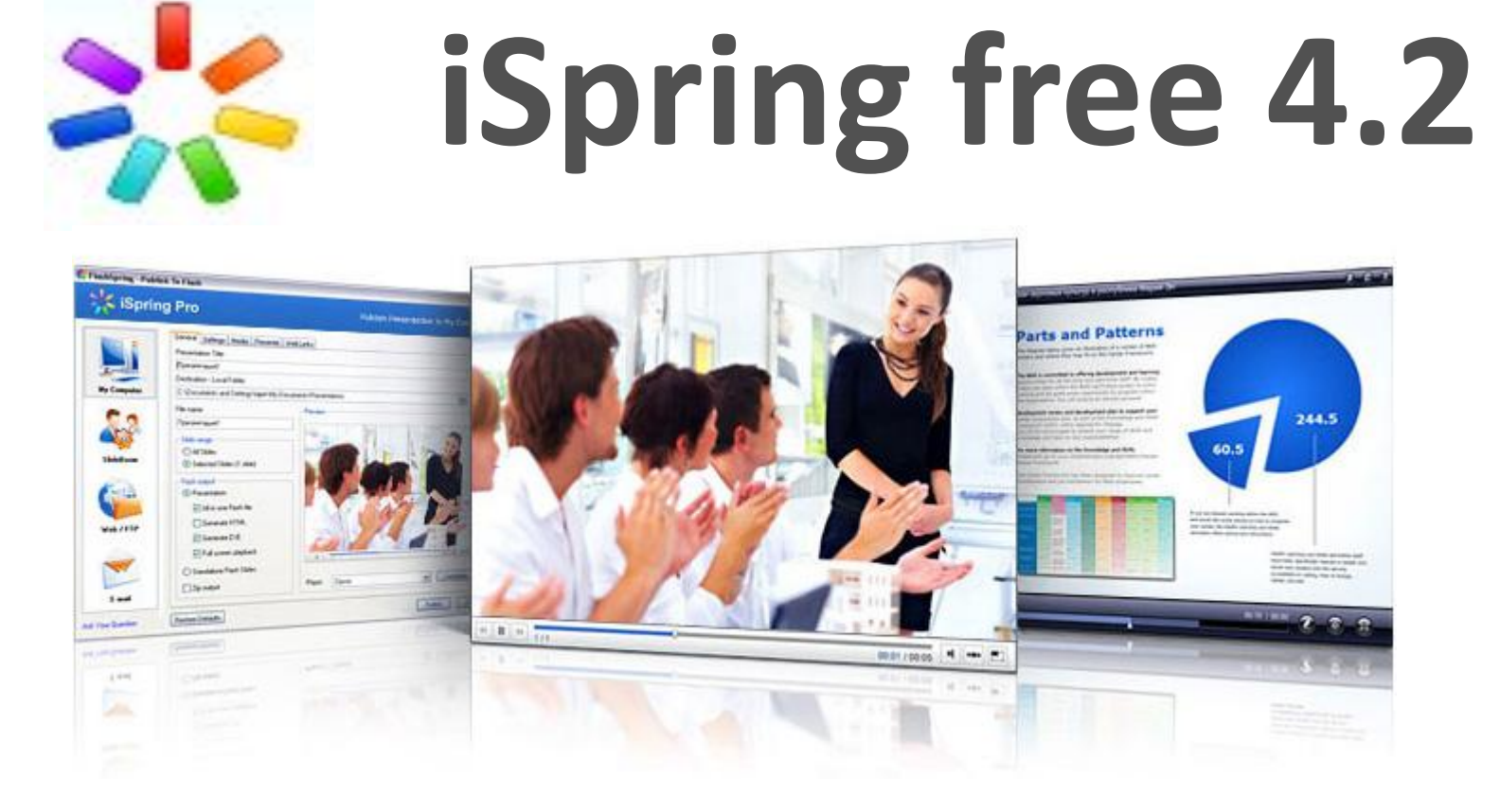

iSpring - преобразование презентаций PowerPoint в компактный формат Flash с сохранением всех мультимедиа ресурсов.

## Закрепление материала

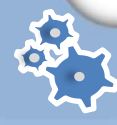

••• Курс лекций по **Пип задания "Ответ - в виде текста" Tectы** Ресурс в формате "Wiki-текст"

#### Виртуальная школа №196

## Спасибо за внимание!

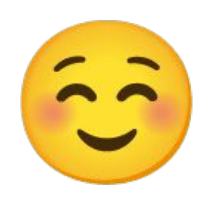